# **ЗАТВЕРДЖЕНО**

Вченою радою факультету інформаційно-комп'ютерних технологій

\_\_\_ \_\_\_\_\_\_\_\_\_\_ 2022 р.,

протокол №

Голова Вченої ради \_\_\_\_\_\_\_\_ Тетяна НІКІТЧУК

# **МЕТОДИЧНІ РЕКОМЕНДАЦІЇ для проведення лабораторного заняття 1 з навчальної дисципліни «Компонентна база електронних апаратів»**

для здобувачів вищої освіти освітнього ступеня «бакалавр» спеціальності 172 «Телекомунікації та радіотехніка» освітньо-професійна програма «Телекомунікації та радіотехніка» освітньо-професійна програма «Інформаційні відеосистеми та системи контролю доступу» спеціальності 163 «Біомедична інженерія» освітньо-професійна програма «Біомедичний комп'ютинг» факультет інформаційно-комп'ютерних технологій кафедра біомедичної інженерії та телекомунікацій

> Схвалено на засіданні кафедри біомедичної інженерії та телекомунікацій 2022 р., протокол № В.о. завідувача кафедри \_\_\_\_\_\_\_ Владислав ЧУХОВ

Розробник: ст. викладач кафедри біомедичної інженерії та телекомунікацій БЕНЕДИЦЬКИЙ Василь

> Житомир 2022 – 2023 н.р**.**

# **ЛАБОРАТОРНА РОБОТА № 1**

# **ПАРАМЕТРИ ПОСТІЙНИХ РЕЗИСТОРІВ**

### **Мета роботи:**

1. Ознайомитись з властивостями, маркуванням і конструкцією основних типів постійних резисторів, які використовуються в РЕА, а також методикою розрахунку резисторних подільників напруги.

2. Набути практичних навичок збирати та перевіряти роботу резисторних подільників напруги у програмі LTspice XVII.

## **ТЕОРЕТИЧНІ ВІДОМОСТІ І РОЗРАХУНКОВІ ФОРМУЛИ**

**Резистор** – це пасивний елемент РЕА, призначений для створення в електричному колі необхідної величини опору, що забезпечує перерозподіл і регулювання електричної енергії між елементами електричної схеми.

Основною особливістю резистора (рис.1.1) є те, що електрична енергія перетворюється в ньому на теплову і розсіюється.

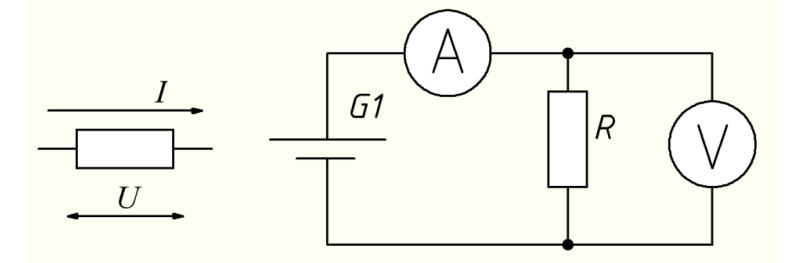

Рис.1.1 – Схема включення резистора

### **1. Класифікація резисторів**

Резистори класифікуються за такими ознаками:

1. *В залежності від характеру зміни опору* (рис.1.2.) розрізняють на резистори постійного, змінного опору, підстроювальні та спеціальні.

**Резистори постійного опору** – резистори, опір яких під час експлуатації та

регулювання не змінюється. Використовуються як навантаження підсилювальних каскадів, в фільтрах кіл живлення та подільників напруги, добавочних опорів та шунтів вимірювальних приладів та інше. В складних РЕА кількість резисторів може сягати до декілька тисяч. Тому основні типи резисторів стандартизовані і є виробами масового виробництва.

**Резистори змінного опору** – резистори, опір яких регулюються під час експлуатації. Такий резистор має додатковий третій вивід, з'єднаний з рухомим контактом, який можна плавно переміщувати вздовж струмопровідного елементу. Використовуються для плавного регулювання підсилення , рівнів напруг та інше. Багато резисторів змінного опору стандартизовані та є виробами масового виробництва.

**Резистори підстроювальні** – це резистори, опір яких має змінюватися при заводських регулюваннях та залишатися постійним в процесі експлуатації. Призначені для точної установки значення опору при разовому чи періодичному регулюванню. Підстроювальні резистори – це спрощений варіант резисторів змінного опору, який розрахований на незначну кількість циклів настроювання (до  $10^3$  циклів) та мають стопор.

**Спеціальні резистори** – резистори, опір яких змінюється під дією зовнішніх чинників. До них відносяться:

**Варистори** – напівпровідникові резистори, опір яких зменшується при збільшенні підведеної напруги. Використовуються в стабілізаторах та обмежувачах напруги.

**Фоторезистори** – опір залежать від освітлення. Використовуються як датчики освітленості в системах автоматики та телеметрії. У парі зі світлодіодом фоторезистор утворює оптрон – прилад, в якому конструктивно пов'язані між собою джерело та приймач світла оптичним каналом.

**Тензорезистори** – резистори, опір яких змінюється при механічних деформаціях. Виготовляються з фольги чи дроту, що приклеюється на гнучку

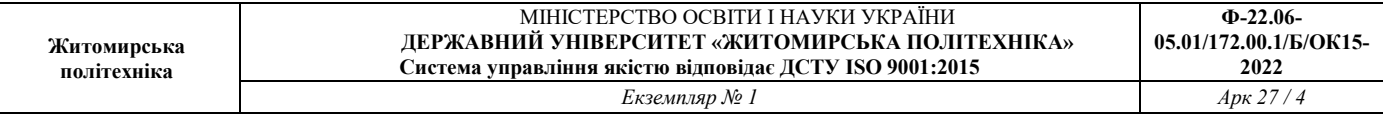

основу, або у вигляді напівпровідникових пластин чи плівок. Використовуються в різних датчиках механічних величин (переміщення, тиску таке інше).

**Терморезистори** – резистори, які мають значну залежність опору від температури, найчастіше це нелінійна залежність. Поділяються на термістори (ТКО – негативний) та позистори (ТКО – позитивний). Використовуються як датчики температури в вимірювальних приладах та колах термостабілізації.

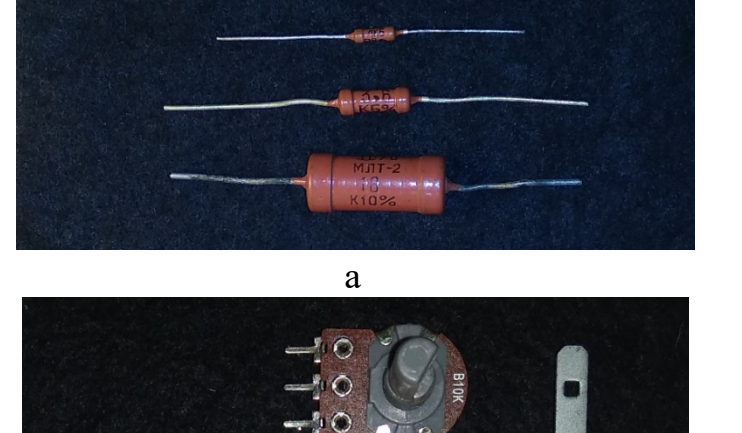

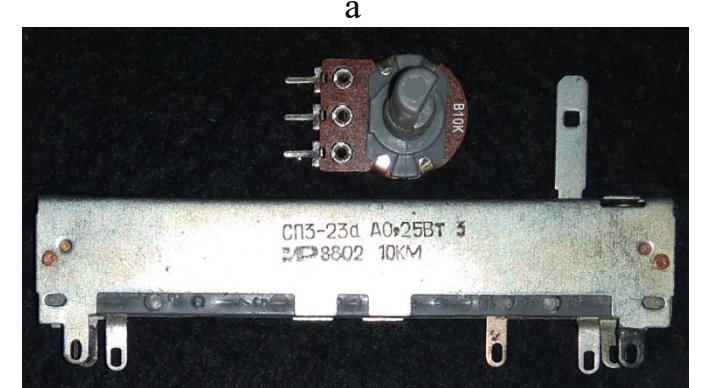

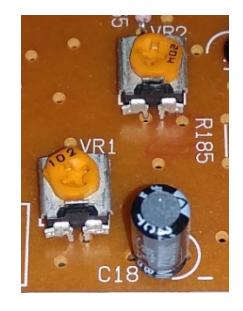

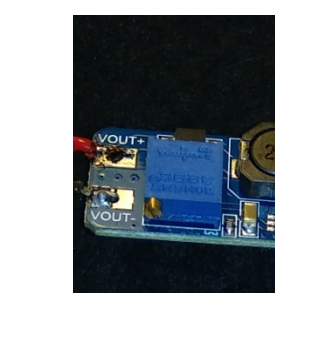

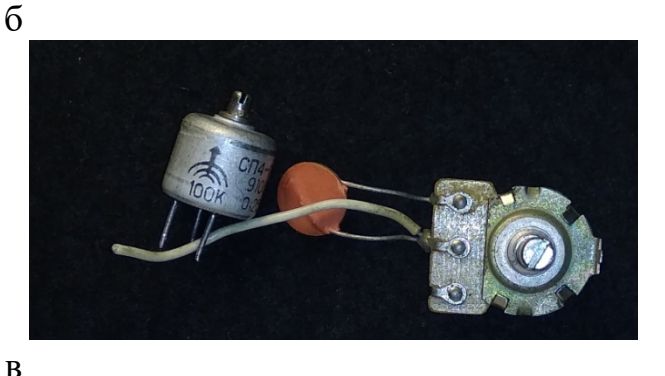

Рис. 1.2 – Зовнішній вигляд резистора в залежності від характеру зміни опору: а – постійні резистори, б – зміні резистори, в – підстроювальні резистори.

2. *В залежності від призначення* резистори поділяють на:

**Резистори загального призначення** (діапазон опору від 10 Ом до 10 МОм, потужність розсіювання від 65 мВт до 100 Вт, допустиме відхилення від номінального від  $\pm$  1% до  $\pm$  20%), призначені для використання в електричних колах, які не потребують специфічних властивостей та параметрів.

**Резистори спеціального призначення** – мають специфічні властивості та параметри. До них відносяться:

**Прецизійні резистори** – використовуються в точних вимірювальних приладах, в магазинах опорів. Відрізняються високою точністю виготовлення (від  $\pm$  0,0005%) до ± 0,5%), мають значну стабільність параметрів при експлуатації.

**Високочастотні резистори** – мають малу власну індуктивність і ємність, призначені для роботи в високочастотних колах, кабелях та хвилеводах радіоелектронної апаратури в якості погоджених навантажень, атенюаторів, еквівалентів антен, елементів хвилеводів тощо. Бездротові високочастотні резистори можуть працювати на частотах до сотен МГц та більше, а високочастотні дротові – до сотен кГц.

**Високовольтні резистори** – використовуються в дільниках напруг, для іскрогасіння, розряду конденсаторів фільтрів та інше. Робоча напруга від 1 кВ до 60 кВ),

**Високоомні резистори** – номінальний опір від 10 МОм до 5 ТОм.

**Низькоомні резистори** – номінальний опір від 0,01 Ом до 10 Ом.

**Резистори для навісного монтажу** – можуть мати жорсткі чи м'які виводи, аксіальні чи радіальні з дроту круглого перетину чи стрічки у вигляді пелюсток тощо.

**Резистори, які використовуються в складі мікросхем і мікромодулів**, а також НВЧ резисторів в якості виводів можуть використовувати частини їх поверхні.

3. *В залежності від способу захисту від зовнішніх факторів* резистори поділяються на **неізольовані** (з покриттям чи без покриття) не допускають торкання своїм корпусом шасі апаратури ЕА, **ізольовані** (які допускають контакт з корпусом ЕА), **герметичні** (мають герметичну конструкцію корпусу, що виключає

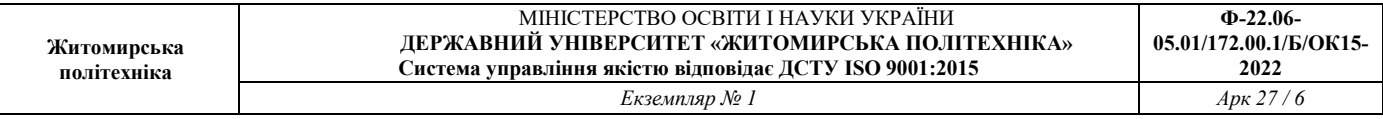

можливість сполучення навколишнього середовища з внутрішнім простором), **вакуумні** (мають резистивний елемент у скляної вакуумної колбі).

4. *За матеріалом резистивного елемента* резистори (рис. 1.3) поділяються на **дротяні**, **недротяні** та **металофольгові**. У **дротяних** резисторів матеріалом резистивного елемента служить дріт з високим питомим опором: манганін, константан, ніхром, нікелін. У **недротяних** резисторів резистивним матеріалом є тонкі металеві або металоокісні плівки, або об'ємна композиція з високим питомим опором. У **металофольгових** матеріалом резистивного елемента є металева фольга. Матеріалом для недротяних резисторів є металодіелектрик, окисли металів, тонкі металеві плівки, плівки вуглецю.

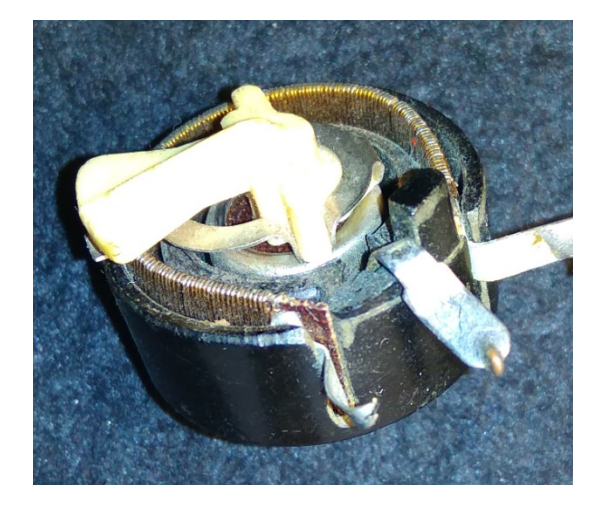

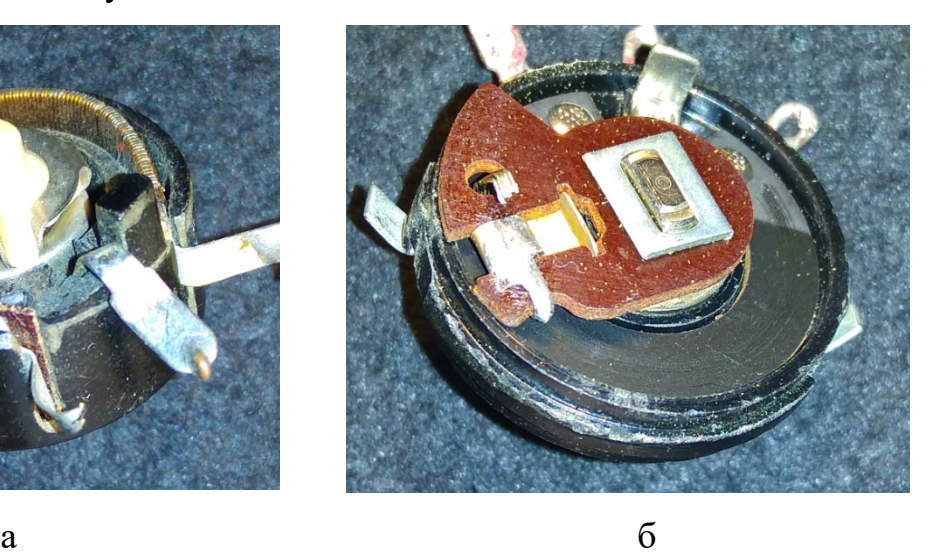

Рис. 1.3 – За матеріалом резистивного елемента: а – дротяний резистор, б – недротяний резистор

5. *За експлуатаційними характеристиками:* термо- та вологостійкі; вібро- та удароміцні; високонадійні та інші.

### **2. Параметри постійних резисторів**

До них відносять:

1. **Номінальне значення опору** – це електричний опір, значення якого позначено на резисторі або вказано в нормативній документації і є вихідним для розрахунку відхилень від цього значення.

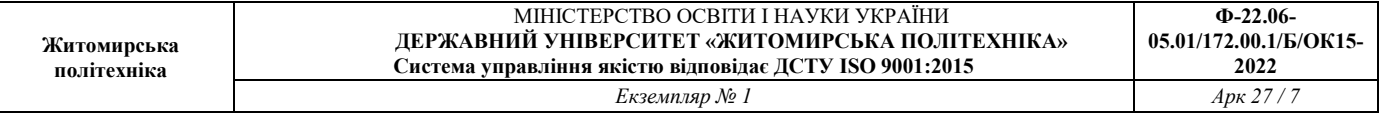

Номінальні опори резисторів стандартизовані: для постійних резисторів згідно ГОСТ 2825-67 встановлено шість рядів номінальних значень – Е6; Е12; Е24; Е48; Е96; Е192. Числа вказують кількість номінальних значень в кожній декаді. Так ряд Е6 має 6 значень опору в межах декади: 1,0; 1,5; 2,2; 3,3; 4,7; 6,8; а ряд Е24 – 24 значення опору в межах декади: 1,0; 1,1; 1,2; 1,3; 1,5; 1,6; 1,8; 2,0; 2,2; 2,4; 2,7; 3,0; 3,3; 3,6; 3,9; 4,3; 4,7; 5,1; 5,6; 6,2; 6,8; 7,5; 8,2; 9,1. Для змінних резисторів згідно ГОСТ 10318-80 встановлений ряд Е6.

2. **Допуск** – максимально допустиме відхилення номінального опору в %. Для рядів Е6; Е12; Е24 – допуск відхилення ±20%, ±10%, ±5%. Для рядів Е96; Е124 – допуск відхилення менше ±5%. Для змінних резисторів ряд Е6 з допуском відхилення ±20%.

3. **Номінальна потужність розсіювання**. Це максимальна потужність, яку може розсіяти резистор на протязі гарантованого терміну служби при збереженні параметрів в заданих межах Згідно ГОСТ 24013-80 та 10318-8 значення номінальних потужностей розсіювання наступні в Вт: 0,01; 0,025; 0,05; 0,062; 0,125; 0,25; 0,5; 1; 2; 3; 4; 5; 8: 10; 16; 25; 40; 63; 80; 100; 160; 250; 500.

4. **Допустима робоча напруга** не повинна перевищувати напругу , розраховану виходячи із номінальної потужності та номінального опору  $U_{max} = \sqrt{P_\text{\tiny H}} R_\text{\tiny H}$ . Для великих номінальних значень опору ця напруга може досягати пробивних значень. Тому для кожного типу резистора встановлюється своя робоча напруга. Ця величина задається для нормальних умов експлуатації і залежить від довжини резистора *l*, його конструкції та тиску середовища  $p$ , що його оточує  $U = 300\sqrt{pl}$ . Сучасні резистори допускають роботу при зниженому тиску 666,6 Па (5 мм рт. ст.), що відповідає висоті 30 км.

5. **Температурний коефіцієнт опору** – характеризує відносну зміну опору резистора при зміні температури оточуючого середовища на 1°С.

$$
TKR = \Delta R / (R_0 \Delta t),
$$

де  $\Delta R$  – абсолютна зміна опору резистора,  $\Delta t = t - t_0$ ,  $R_0$  – опір резистора при

нормальній температурі. Чим менший ТКR тим краща температурна стабільність. Для резисторів загального призначення ТКR =  $\pm (10...2000) \cdot 10^{-6}$  1/°C, для прецизійних резисторів – ТКR= $\pm$ (1...100) $\cdot$ 10<sup>-6</sup> 1/°C.

6. **Шуми резисторів**. Розрізняють власні шуми та шуми ковзання (для змінних резисторів).

Власні шуми складаються з теплових та струмових шумів.

**Теплові шуми** виникають під дією руху електронів в струмопровідному шарі (броунівський рух), що призводить до випадкових мікрозмін опору резистора. Теплові шуми з ростом температури ростуть.

Вимірюються теплові шуми діючим значення ЕРС шумів і виражаються в мікровольтах на вольт прикладеної напруги  $U_{\mu} = \sqrt{4kTR\Delta F}$ , де  $k$  – постійна Больцмана (1,38·10-23 Дж/К), *T* – температура, К, *R* – опір, Ом, *ΔF* – смуга частот, в межах якої визначається шумова напруга, найчастіше це 5 кГц. На практиці користуються формулою  $U_{\mu\nu} = \frac{1}{8}$  $\frac{1}{8}$ √ $R\Delta F$ ,  $U_{\text{III}}$  виражено в мкВ,  $R$  в кОм,  $\Delta F$  в кГц.

Теплові шуми резисторів, особливо високоомних, можуть бути вищими за шуми підсилювальних приладів і суттєво впливати на чутливість РЕА.

**Струмові шуми** – виникають в резисторах з зернистою структурою – вуглецевих та композиційних. Проходження струму носить випадковий характер що найбільш вірогідно там, де в даний момент найбільший дотик зерен. Рівень шумів  $D = E_{\text{m}}/U$  це відношення діючого значення випадкової складової напруги шуму  $E_{III}$ до постійної напруги *U*, прикладеної до резистора. Зі збільшенням прикладеної напруги струмові шуми ростуть. Значення ЕРС шумів для більшості недротяних резисторів лежать в межах від 0,1 до 10 мкВ/В, крім лакоплівкових та об'ємних композиційних. Для них – (100...200) мкВ/В. Дротяні резистори мають лише теплові шуми, які на порядок менші від струмових.

**Шуми ковзання** властиві змінним резисторам. Виникають в динамічному режимі при русі рухомого контакту по резистивному елементу. Призводять до появи шерехів та трісків. Рівень шумів значно вищий власних і може досягати 100...1000

мкВ/В.

7. **Функціональна характеристика** характеризує залежність опору змінного резистора від положення рухомого контакту. Найбільш розповсюджені залежності А – лінійна, Б – логарифмічна, В – зворотна логарифмічна.

8. **Частотні властивості резисторів**. Залежність повного опору резистора від частоти визначається наявністю ємності та індуктивності, розподілених по довжині резистивного елементу (паразитні елементи), діелектричними втратами в каркасі та покриттях. Тому повний опір має комплексний характер та змінюється з частотою.

Дротяні резистори мають великі значення власних ємності та індуктивності, тому їх реактивність проявляється вже на частотах в декілька кГц, тому вони є низькочастотними. Величина паразитних параметрів залежить від способу намотки, числа витків, форми та конструкції резистора.

Недротяні мають значно менші значення. Тому вони можуть використовуватися на частотах до  $0,1...10$  ГГц. Індуктивність резистивного елементу залежить від його форми та розмірів: вона тим більша, чим довший резистор та менший його діаметр. Для резистора циліндричної форми з суцільним резистивним шаром при  $l = (3...5)D$  розподілена індуктивність приблизно дорівнює  $3$  нГн на 1 см довжини резистора. Спіральна нарізка збільшує її в 10...100 раз. Тому ВЧ резистори, до яких пред'являють високі вимоги, не мають звичайних круглих виводів а впаюються безпосередньо в друковану плату або під'єднуються до елементів ГІС.

Чим довше резистор та менше його діаметр, тим нижче діелектрична проникність каркасу та покриття, а отже менше паразитна ємність. Для типових резисторів вона складає 0,05...0,15 пФ на 1 см довжини резистора.

Еквівалентна схема резистора складається з *Свх*, *Свих* – ємності виводів, *Rіз* – опір ізоляції, *LR* – загальна еквівалентна індуктивність виводів та резистора, *RK* – опір контактів, *RR* – опір резистивного елементу, *CR* – еквівалентна ємність резистора. Опір такого резистора  $R = (R_R + R_K)/(R_R + R_K + R_i)$ . Це складне коло, що має резонансні властивості. При деяких умовах можливий резонанс на частотах більших 100 МГц.

9. **Вплив електричного навантаження.** При електричному навантаженні виникають як зворотні, так і незворотні зміни опору резистора. В недротяних резисторах із-за зернистої структури резистивного елементу виникає нерівномірний нагрів місць зіткнення окремих мікрочастин, під дією яких змінюється величина перехідного опору. При малих навантаженнях – це зворотній процес, при великих – відбувається спікання частинок і зміни становляться незворотними. Зворотні зміни опору під дією навантаження оцінюють коефіцієнтом навантаження, тобто відношенням зміни опору під дією навантаження до номінальної потужності резистора.  $K_{\mu} = 0...1,0$ . Найчастіше всього  $K_{\mu} = 0,1...0,6$ .

10. **Надійність** – властивість елемента зберігати свої параметри в установлених межах при різних впливах на нього (механічні, температурні, коефіцієнти навантаження та інше). Майже четверть всіх відмов РЕА відбувається із-за відмов резисторів. Експериментально встановлено, що 50% відмов відбувається із-за порушення контакту виводів з резистивним елементом, 40% – перегоряння, 10% – недопустимої зміни опору.

### **3. Позначення та маркування постійних резисторів**

Резистор, що виготовляються промисловістю мають три види позначень.

В **найстарішому позначенні** резисторів постійного опору , що розроблені до 1968 р. і випускаються до теперішнього часу використовувалося три букви і цифри:

**перша** – вид провідникової частини резистивного елементу (У – вуглеродисті, К – композиційні, М – металоплівкові, П - дротяні);

**друга** – вид захисту ( Л – лаковані, Г – герметичні, Э – емальовані та інше);

**третя** – особливі властивості резистора або його призначення (Т – теплостійкі,  $\Pi$  – прецизійні,  $B$  – високовольтні).

Після букв слідували через дефіс цифри, які вказували на потужність розсіювання резистора у Вт.

Наприклад – МЛТ – металоплівкові, лаковані, термостійкі; БЛП – боровуглицеві, лаковані, прецизійні, КИМ – композиційний, ізольований, малогабаритний.

Наприклад: резистор **МЛТ–0,125**.

Перша буква позначає матеріал резистора (У – вуглецевий, К – композиційний,

М – металоплівковий, П – дротянийі, Б – боровуглецевий і т.д.).

Друга літера позначає тип захисту резистора (Л – лакований, Э – емальований, В – вакуумний і т.д.).

Третя буква позначає особливі властивості резистора (Т – теплостійкий, П – прецизійний, В - високовольтний і т. д.).

В відповідності до ГОСТ 13453-68 з **1968 по 1980 роки** було введене наступне позначення резисторів:

**перший індекс** – позначає тип резистора (С – постійні, СП – змінні, СТ – терморезистори, СН – варистори);

**другий (цифра)** – позначає матеріал:

1 – недротяні поверхневі, вуглецеві та боровуглецеві;

2 – недротяні поверхневі, металоплівкові та металооксидні;

3 – недротяні поверхневі, композиційні;

4 – недротяні об'ємні, композиційні;

5 – дротяні;

6 – резистори НВЧ.

**третій індекс** позначає конструкційний варіант виконання резисторів однієї групи.

Наприклад, С5-5 – постійний дротяний резистор 5-го варіанту виконання.

**З 1980 року** діє така система позначень, яка складається теж з трьох елементів:

**перший індекс** позначає тип резистора (Р – резистори постійні, РП – резистори змінні, ТР – терморезистори з відємним ТКО, ТРП – терморезистори з додатнім ТКО, ВР - варистор постійний, ВРП – варистор змінний).

**другий індекс** позначає тип матеріалу:

1 – недротяні;

2 – дротяні.

Для терморезисторів та варисторів тип матеріалу не позначається , а іде лише порядковий номер розробки.

Наприклад, **ТР-7** – терморезистор з від'ємним ТКО з порядковим номером розробки 7.

**третій індекс** – це порядковий номер розробки конкретного типу резистора.

Наприклад, **Р1-26** – постійний недротяний резистор з порядковим номером 26

В конструкторській документації крім того надаються наступні параметри: номінальний опір, номінальна потужність, допуск на опір, для змінних резисторів – вид функціональної характеристики. Надається також номер ГОСТА чи ТУ.

Таким чином, повне позначення резистора має вигляд:

### **Р1-4-0,5-10 кОм ± 1% А-Б-В ОЖО.467.157ТУ**

і позначає наступне: резистор постійний, недротяний, реєстраційний номер 4, потужність розсіювання 0,5 Вт, номінальний опір 10 кОм, допуск ± 1%, група шумів – А, група ТКО – Б, усекліматичне виконання – В, технічні умови – ОЖО.467.157.

На корпус постійного резистора виносять у вигляді маркування кодоване позначення номінального значення опору, допуску, потужності розсіювання, типу резистора і дата виготовлення. Через малі габаритні розміри не всі зазначені параметри можуть перебувати в маркуванні резистора.

Для мініатюрних резисторів прийнята кодована система позначень (ГОСТ 11076-64). Номінальний опір позначається умовно:

Ом – R, E або без букви; кОм – K; МОм –M, ГОм – G, ТОм – T.

Кодоване позначення номінального опору складається з цифр (від 2 до 4) і букви, яка означає множник і положення десяткової точки. Наприклад: 5R1 – 5,1 Ом; 150 К – 150 кОм; 2М2 – 2,2 МОм, М22 – 220 кОм.

Букви R або E, K, M, G, T відповідно позначають множники 1,  $10^3$ ,  $10^6$ ,  $10^9$ ,  $10^{12}$ . Кодове позначення допуску позначається буквами, які слідують після позначення номінального опору відповідно до наступного:

 $\pm 0.1\%$  – буква **В** або Ж;  $\pm 0.25\%$  – буква **С** або У;  $\pm 0.5\%$  – буква **D** або Д;  $\pm 1\%$  – буква **F** або Р; ± 2% – буква **G** або Л; ± 5% – буква **J** або И; ± 10% – буква **К** або С; ± 20% – буква **М** або В; ± 30% – буква **N** або Ф. Жирним шрифтом виділені букви латинського алфавіту.

На резисторах малого розміру кодоване позначення номінального опору в Ом складається з 3 або 4 цифр, причому остання цифра позначає порядок множника (10<sup>n</sup>). Наприклад: 361 відповідає номінальному опору 3,6  $\times$  10<sup>1</sup> = 360 Ом.

Резистори імпортного виробництва мають свої позначення, які можна подивитися на Інтернет ресурсах.

Згідно ГОСТ 175-72 (МЕК62) допускається маркування резисторів колірним кодом. Його наносять знаками у вигляді кілець або смуг, Відповідно до цих вимог кольорові смуги на резисторі зрушені до одного з виводів і розташовуються зліва направо в наступному порядку:

перша смуга – перша цифра;

друга смуга – друга цифра;

третя смуга – множник;

четверта смуга – допуск.

Перша смуга – найближча до виводу резистора. Якщо габарити резистора не дозволяють зрушити маркування ближче до одного з виводів, перша смуга робиться ширше інших. Кольори знаків маркування номінального опору і допуску відповідають кольорам, зазначеним в таблиці 1.1. Приклад кольорового маркування приведений на рис.1.4.

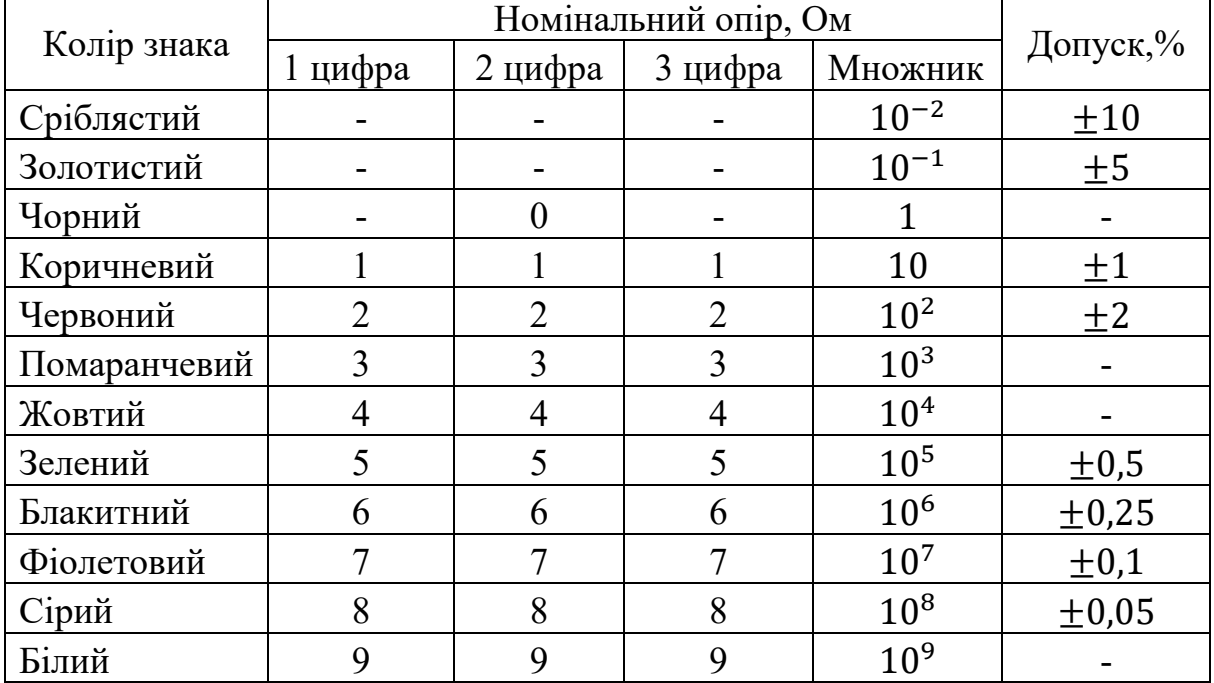

Таблиця 1.1 – Кольори знаків маркування номінального опору і допуску

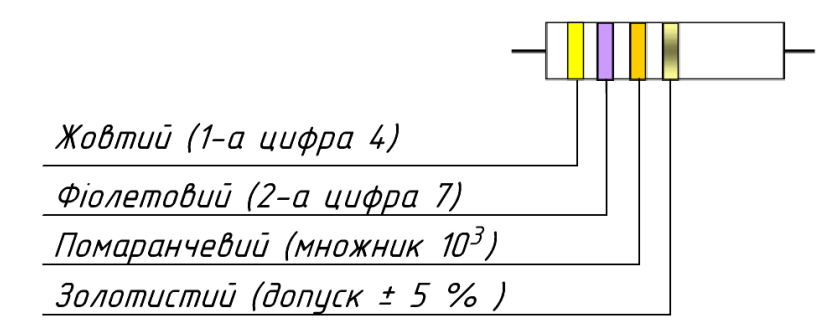

Рис.1.4 – Маркування резистора з номінальним опором 47 кОм і допуском  $\pm 5\%$ 

### **4. Основні конструкції постійних резисторів**

Найпоширеніша конструкція постійних резисторів – спіральна. На керамічний циліндр з внутрішнім отвором розпорошується тонка плівка резистивного елемента (ніхром, константан, сплави типу МЛТ). Потім на поверхні циліндра виготовляють спіралеподібну канавку, після чого з торців циліндра запаюють контактні кришки (рис.1.5 а). Безіндуктивні резистори виготовляють аналогічно, але спіральну канавку не прорізають, це зменшує індуктивність конструкції (рис.1.5 б).

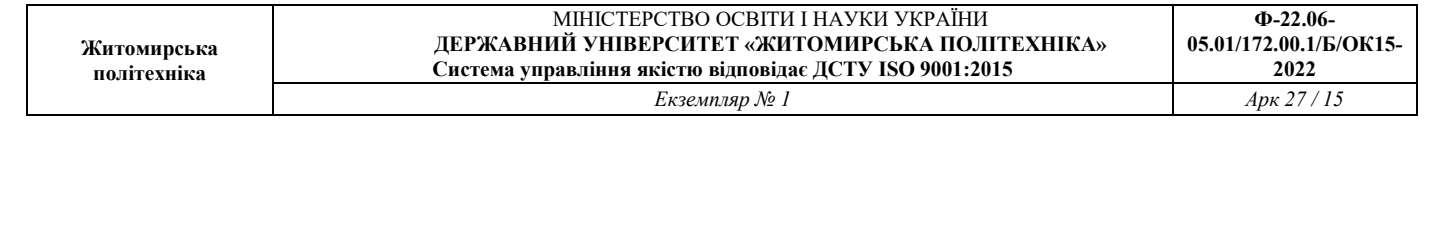

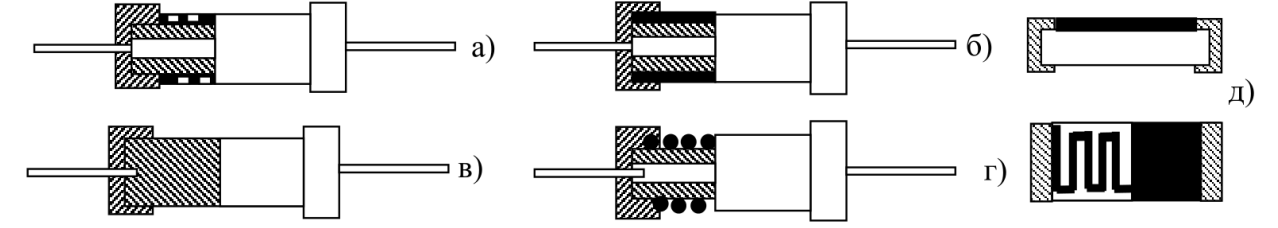

Рис.1.5 – Основні конструкції постійних резисторів: а – спіральна; б – безіндуктивна; в – об'ємна; г – дротяна, д – SMD резистори

Об'ємні композитні резистори виготовляють з об'ємних матеріалів, а контакти виводять з торців резистора (рис.1.5 в).

Дротяні резистори виготовляють намотуванням високоомним проводом на керамічному циліндрі. Кінці дроту закріплюють чашками або запаюють на виводах резистора (рис.1.5 г).

Резистори для поверхневого монтажу виготовляють запиленням пласкої спіралі з високоомного матеріалу на поверхню керамічної пластини, а торці такої пластини металізують для створення контактів (рис.1.5 д).

Вивідні резистори встановлюють в отвори друкованих плат з подальшою пайкою виводів. SMD-резистори (для поверхневого монтажу) припаюють до контактних площадок на поверхні друкованої плати.

### **5. Методика розрахунку резистивного подільника напруги**

 Розглянемо методику розрахунку резистивного подільника напруги, схема якого наведена на рис.1.6.

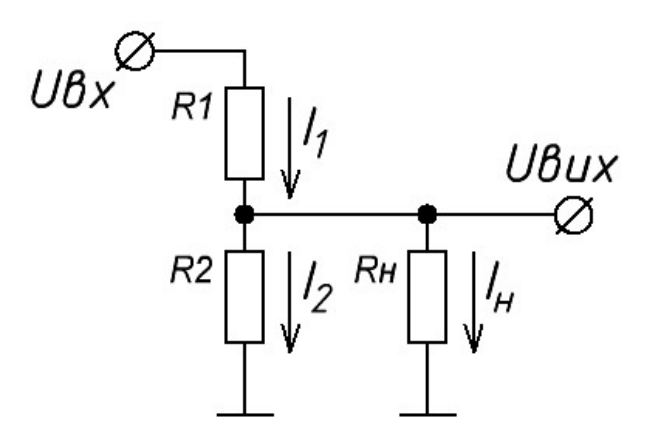

Рис.1.6 – Резистивний подільник напруги

Вхідними даними є вхідна напруга  $U_{\text{ax}}$ , вихідна напруга  $U_{\text{aux}}$  і струм навантаження  $I_{H}$ . Необхідно визначити номінали опорів подільника і потужності розсіювання резисторів  $R_1$  і  $R_2$ , а також необхідний струм джерела вхідної напруги  $I_1$ .

Розрахунок проводять в наступному порядку.

1. Визначають опір навантаження:

$$
R_{\mu} = \frac{U_{\text{aux}}}{I_{\mu}}.\tag{1.1}
$$

2. Значення опору резистора  $R_2$  вибирають з ряду значень номінального опору, так щоб його номінал був 5 ... 10 разів, більше опору навантаження  $R_{\mu}$ .

3. Значення опору резистора  $R_1$  знаходять із співвідношення:

$$
U_{\text{aux}} = U_{\text{ax}} \cdot \frac{(R_2 \uparrow \uparrow R_{{\scriptscriptstyle H}})}{R_1 + (R_2 \uparrow \uparrow R_{{\scriptscriptstyle H}})}
$$
(1.2)

де  $(R_2 \uparrow \uparrow R_{\rm H})$  – позначає опір при паралельному з'єднанні даних резисторів. 4. Знаходять струм джерела вхідної напруги:

$$
I_1 = \frac{U_{\text{ex}} - U_{\text{aux}}}{R_1} \tag{1.3}
$$

5. Значення струму через резистор  $R_2$  знаходять із співвідношення:

$$
I_2 = I_1 - I_\mu \tag{1.4}
$$

6. Потужність розсіювання резисторів  $R_1$  і  $R_2$  знаходять зі співвідношень:

$$
\frac{05.01/172.00.1/B/OK15-}{2022}
$$
  
Ans 27/17

$$
P_R = \frac{U_R^2}{R} \ a60 \ P_R = I_R^2 \cdot R,\tag{1.5}
$$

де  $P_R$ ,  $U_R$ ,  $I_R$ ,  $R$  – потужність розсіювання, напруга, струм і опір конкретного резистора, відповідно.

7. Відповідно до розрахованим значенням опорів вибирають найближче номінальне значення опорів резисторів  $R_1$  і  $R_2$  з відповідного ряду номінальних значень Е24, Е48 або Е96. Аналогічно потужність резисторів вибирають найближче з ряду рекомендованих потужностей.

8. Перевіряють отримані розрахунки підстановкою обраних значень номінальних опорів резисторів  $R_1$  і  $R_2$  в співвідношення (1.1).

# **6. Основи роботи з LTspice XVII**

LTspice – це найбільш популярний на сьогоднішній день некомерційний (безкоштовний) симулятор роботи електричних схем, що використовує SPICE (Simulation Program with Integrated Circuit Emphasis) – алгоритм моделювання процесів, що протікають в електронних схемах, зокрема тих, що містять мікросхеми. Цей алгоритм був розроблений у кінці 70-х років XX століття в університеті Берклi (Калiфорнiя, США), i нині є стандартом де-факто для систем автоматизованого проектування (САПР) електронних схем.

Алгоритми SPICE використовують як комерційні (MultiSim, HSPICE, CircuitMaker, MicroCap), так i некомерційні програми. LTspice – програмний продукт фірми Linear Technology, доступний для безкоштовного та вільного завантаження i використання. На відміну від комерційних продуктів LTspice має відносно «малу» бібліотеку готових компонентів, проте в ньому є можливість створювати свої компоненти.

### **6.1 Встановлення**

LTspice працює від будь-якою версією ОС Windows, також працює в Linux з-пiд

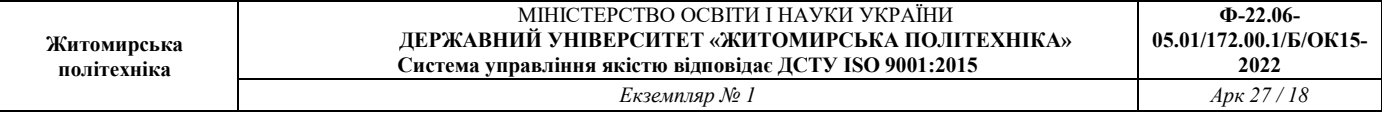

емулятора Wine. Завантажується з офіційного сайту http://www.linear.com.

Встановлюється як звичайна некомерційним продуктом, до нього немає ніяких кряків, кейгенiв тощо. В нього також немає трiальних версій версій – лише повноцінні робочі. мерційним продуктом, до нього немає ніяких кряків, кейгенів тощо<br>ж немає тріальних версій – лише повноцінні робочі.<br>**6.2 Короткий огляд LTspice XVII**<br>На рис.1.7 показаний вигляд головного вікна програми LTspice XVII. Windows-програма. Оскільки LTspice є

## **6.2 Короткий огляд LTspice XVII**

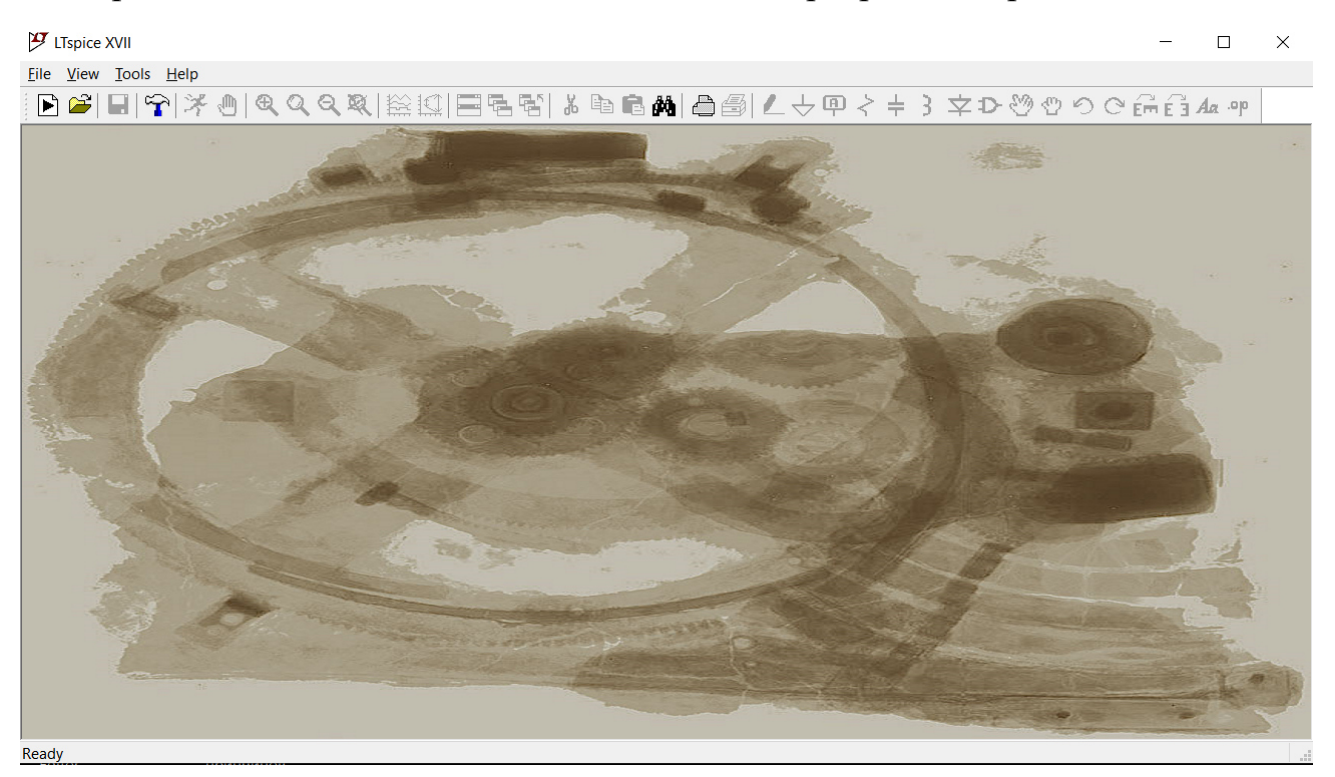

Рис.1.7 – В Вигляд головного вікна програми LTspice XVII

Бачимо стандартні рядок заголовку, рядок меню та панель інструментів зверху. Взагалі SPICE-симулятори працюють із спеціальним файлом - так званим нетлістом – файлом, який містить опис з'єднань електрорадіоелементів (EPE). Цей файл може мати розширення .cir, .net або .sc.

По великому рахунку, це текстовий файл, який може бути написаний як вручну у будь-якому текстовому якому редакторі, або згенерований з файлу .asc – файлу графічного представлення електричної схеми. Для створення такого файлу натискаємо на панелі інструментів піктограму (*New Schematic)*. Після цього стають активними інші кнопки (зауваження для власників нетбукiв з малим екраном: панель інструментів можна за допомогою мишки «вiдкрiпити» зверху i змінити розміри).

Якщо робоче поле без сітки (а за її допомогою схеми малювати значно простіше), то її можна включити через меню View /Show grid.

В наступний таблиці розглянуті інструменти LTspice, що доступні з панелі.

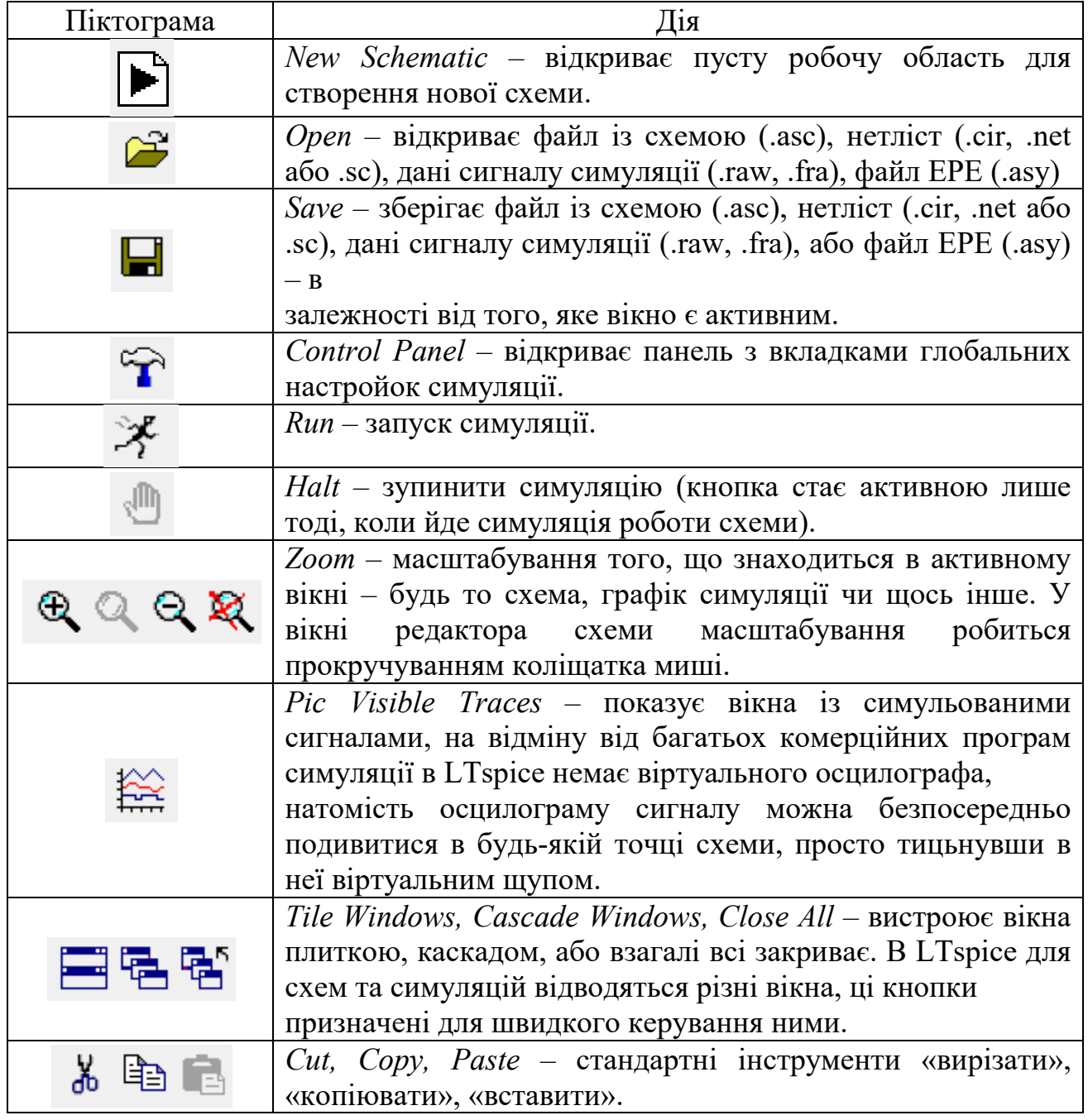

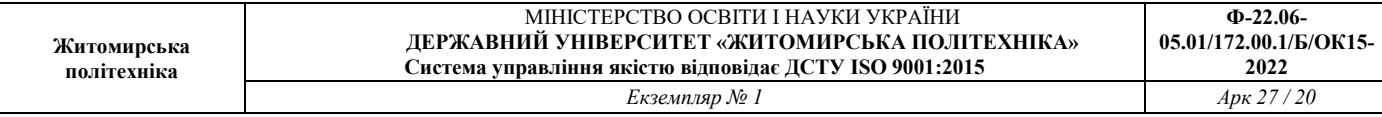

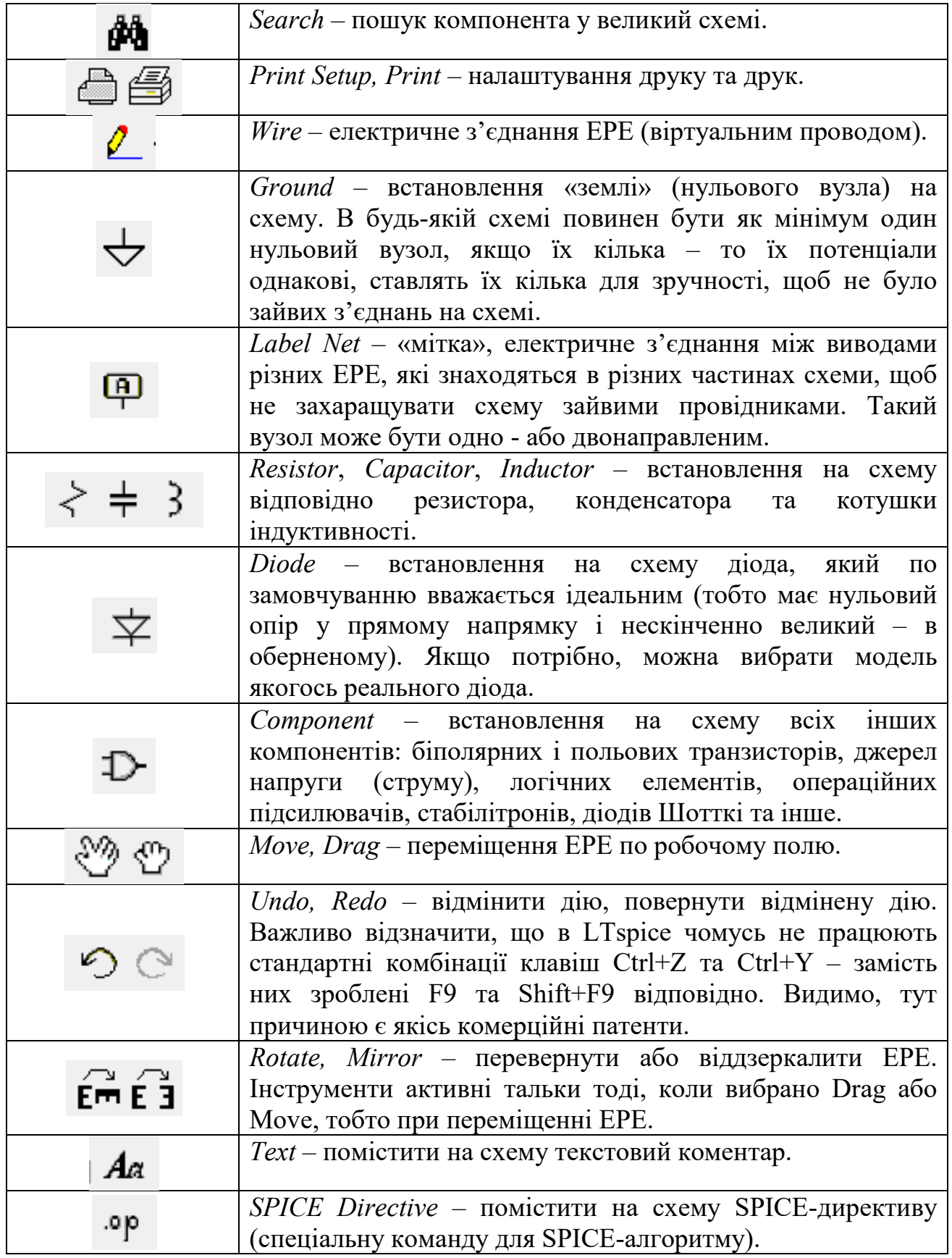

### **6.3 Приклад моделювання роботи подільника напруги**

Для початку треба позакривати всі вікна (крім панелі інструментів, якщо вона у такому вигляді, як на рис. 1.7). Натиснути *New Schematic*, i якщо треба, увімкнути видимість сітки (для зручності малювання схеми).

Подільнику напруги потрібне джерело постійної напруги. Для створення імітатора постійної напруги треба натиснути на *Component*, i у вікні, яке відкрилося, вибрати *Voltage* (джерело напруги) — рис. 1.8.

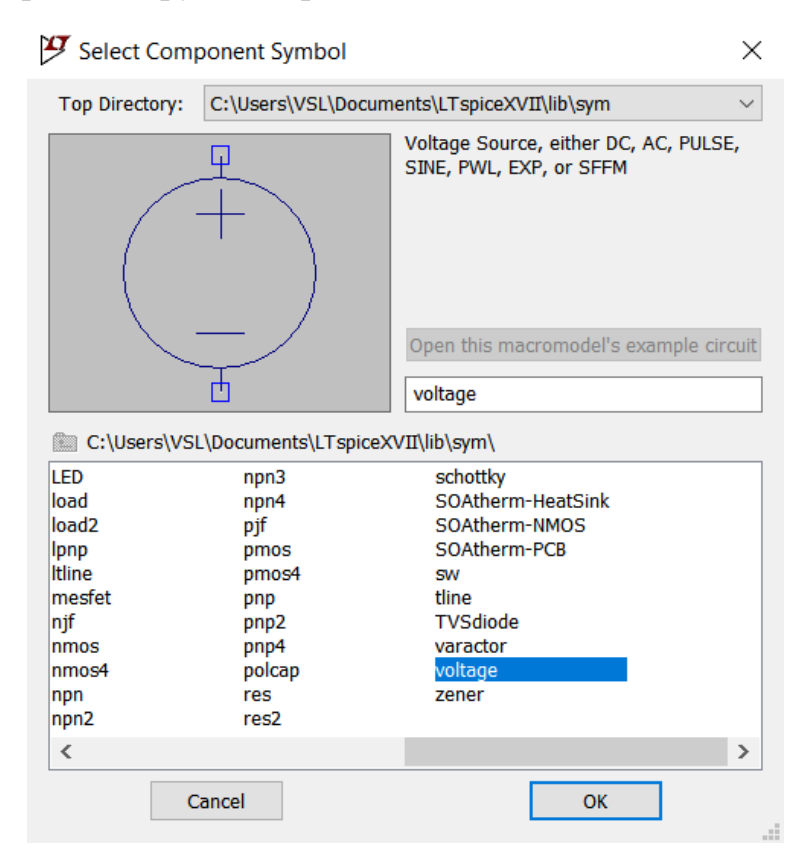

Рис.1.8 – Вікно вибору компонентів

Джерело напруги розмістіть десь на робочому полі, воно автоматично буде назване «V1». Джерело «V2» можна «скинути», натиснувши кнопку ESC або праву кнопку миші. Наведіть вказівник мишки на джерело напруги, щоб він перетворився на руку. Тоді натисніть праву кнопку – з'явиться вікно *Voltage Source* – V1. Це налаштування джерела постійної напруги (DC value). Якщо потрібна змінна напруга, тому в цьому вікні натискаємо кнопку *Advanced* i виставляємо форму сигналу –

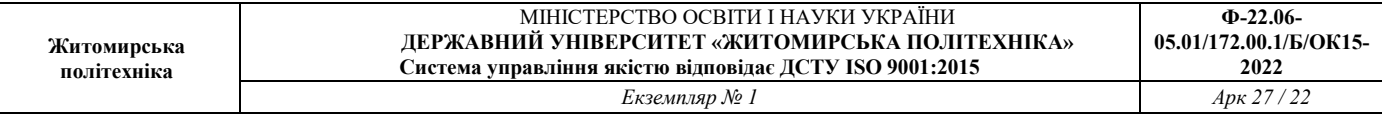

синусоїдальну (SINE), зміщення (DC offset), амплітудне значення (Amplitude) i частоту (Freq) (див. рис. 1.9).

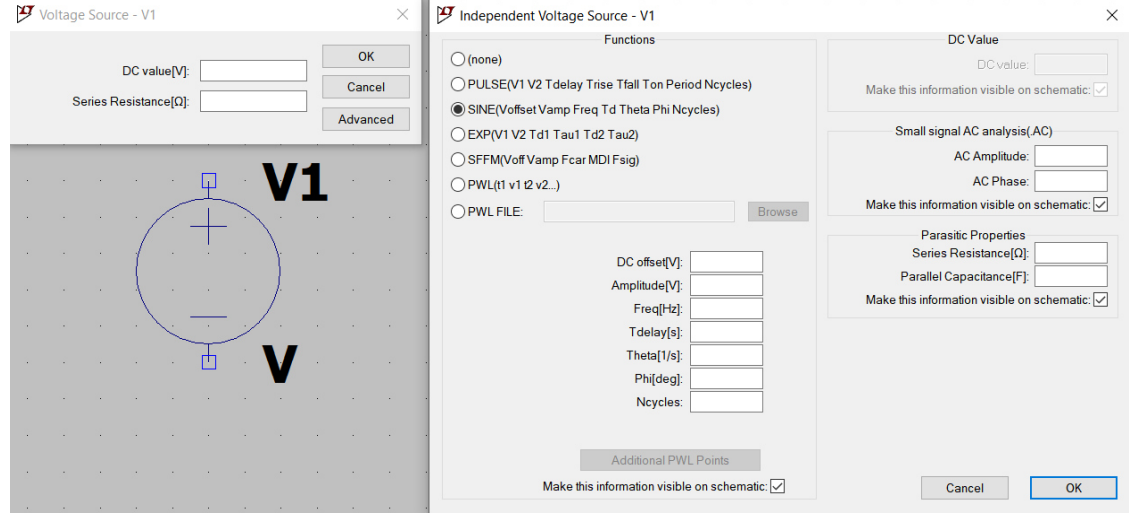

Рис.1.9 – Вікна налаштування джерел постійної і змінної напруг

Зверніть увагу, що в LTspice вимагає ставити не діюче, а амплітудне значення напруги, яке визначається як

$$
U_{amp} = \sqrt{2} U_{rms}
$$

У випадку електричної мережі маємо

$$
U_{amp} = \sqrt{2} \cdot 220 = 1.414 \cdot 220 \approx 310 \text{ B}
$$

Для створення резистора на робочому полі, натисніть піктограму – *Resistor*. У вікні налаштувань (рис. 1.10)

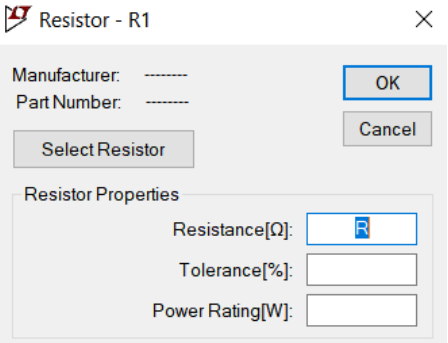

Рис. 1.10 – Вікно налаштувань резистора

виставляємо у відповідному рядку опір резистора, а у рядку *Tolerance* (точнiсть,

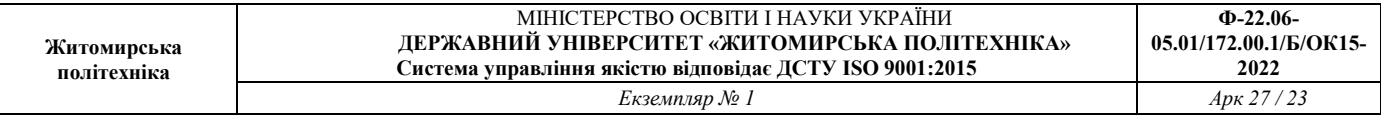

допуск) виставляємо 5%. Створюємо необхідну кількість резисторів, виносимо на робочу область обов'язково «землю (*Ground*)» i за допомогою інструменту *Wire* з'єднуємо так, як показано на рис. 1.6. В результаті повинна получитися схема, схожа на рис. 1.11.

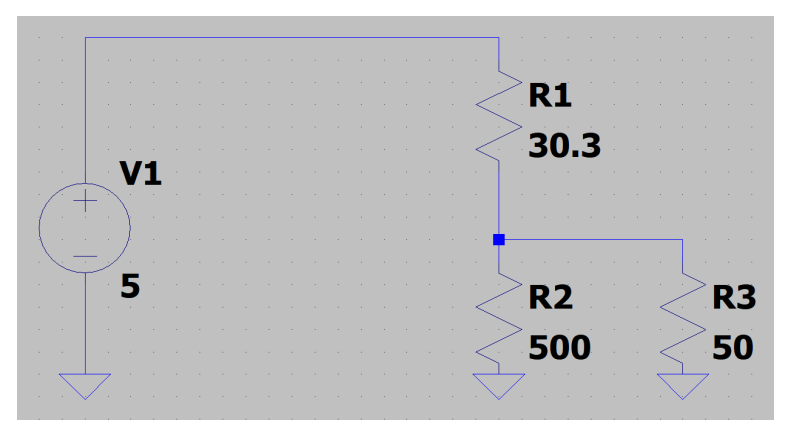

Рис 1.11 – Зібрана модель подільника напруги в програмі LTspice

Тепер вибираємо на панелі інструментів команду *Run* i відкривається вікно *Edit Simulation Command*, у якому обов'язково треба виставити час закінчення симуляції (Stop time) та час початку запису даних симуляції (Time to start saving data). Інші опції LTspice виставить за замовчуванням сам. Для того, щоб не спостерігати перехідний процес, оберемо інтервал симуляції 1,5…2 c (див. рис.1.12).

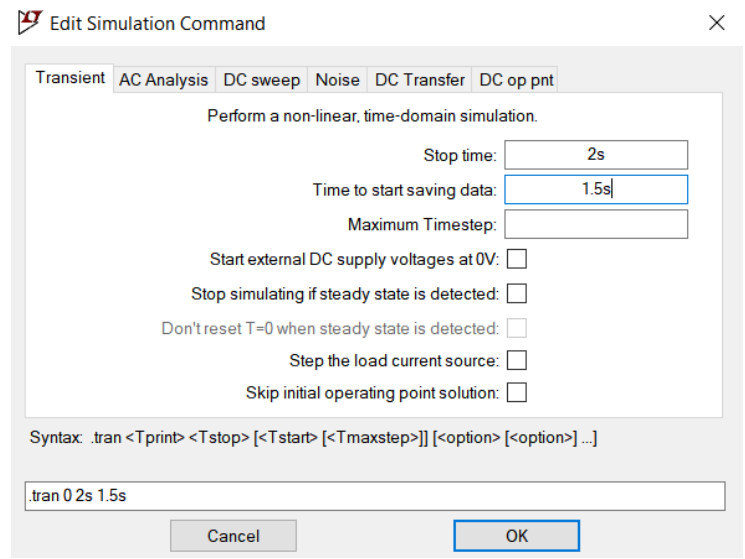

Рис.1.12 – Вікно налаштувань симуляції

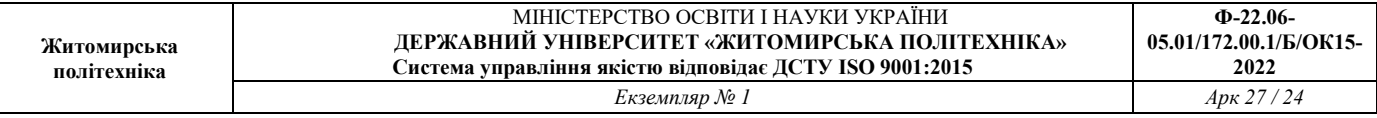

Натискаємо ОК, і на екрані з'являється додаткове вікно з результати симуляції. Поки що воно пусте, для того, щоб щось побачити потрібно навести мишку на будь будьякий провід у схемі - вказівник перетворюється на щуп. Для нашої схеми є сенс подивитися на напругу на резисторі R3 (щуп на рис. 1.13).

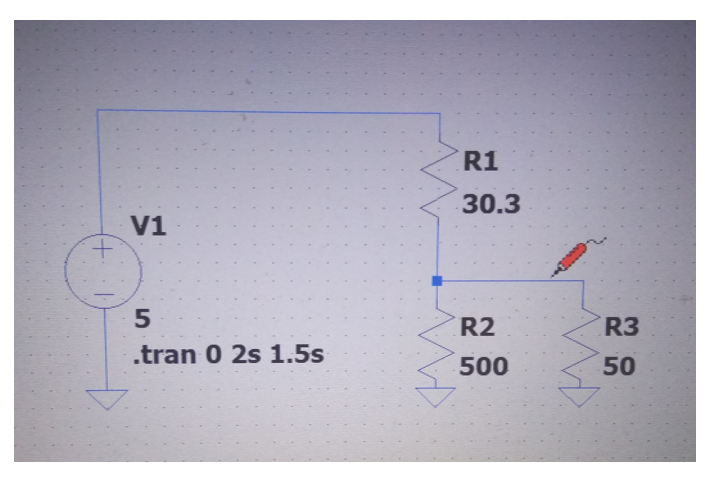

Рис. 1.13 – Розташування щупа для вимірювання напруги на резисторі R3

Для визначення рівня струму, що проходить через компонент, необхідно м мишку Для визначення рівня струму, що проходить через компонент, необхідно мишку<br>навести на елемент, повинно появитися зображення струмових клещат (рис.1.14). Нажати ліву кнопку мишки – з'явиться відповідний графік зміни струму через компонент.

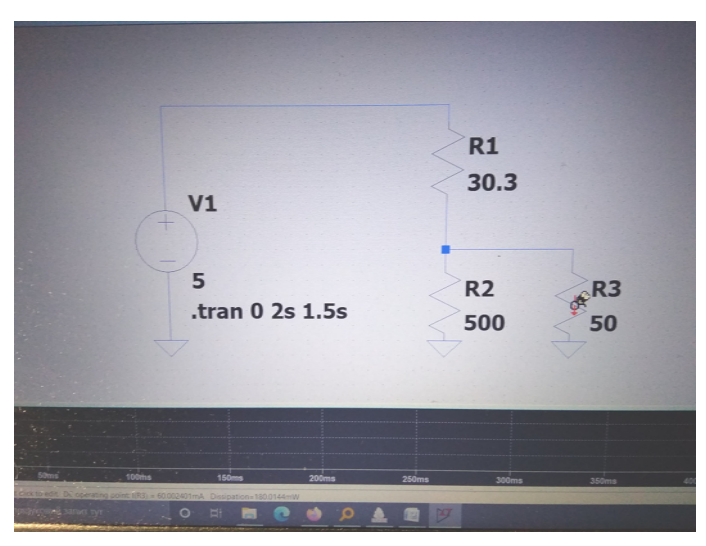

Рис. 1.13 – Розташування струмових клещат для вимірювання струму на

резисторі R3

# **НАВЧАЛЬНІ ЗАВДАННЯ І МЕТОДИЧНІ ВКАЗІВКИ ДО ЇХ ВИКОНАННЯ**

Для виконання лабораторної роботи пропонується стенд, який включає в себе набір дискретних резисторів та резисторних збірок. Наведені радіокомпоненти є основними типами, що використовують в РЕА, як для об'ємного, так і для поверхневого монтажу.

### **Завдання 1.**

1.1. Вивчити основні параметри і маркування постійних резисторів.

1.2. Вивчити методику розрахунку резистивних подільників напруги.

1.3. Підготувати необхідні таблиці для результатів лабораторної роботи.

### **Завдання 2.**

2.1. Змалювати маркування, яки нанесене на корпусі кожного резистора.

2.2. Розшифрувати значення номінального опору  $R_{\rm H}$ , допуску  $\Delta R_{\rm H}$ , а також додаткові відомості, які зазначені в маркуванні резистора.

2.3. Заміряти омметром значення опору  $R_{\rm e}$  кожного резистора. Для резистивних збірок необхідно заміряти опір кожного резистора, що входить в збірку.

2.4. Визначити відхилення заміряного опору від номінального значення  $\Delta R_{\rm e}$ , і порівняти з припустимим відхиленням даного резистора.

2.5. Виходячи з розмірів, зовнішнього вигляду або маркування визначте тип і потужність резистора. Отримані дані занести в таблицю 1.1.

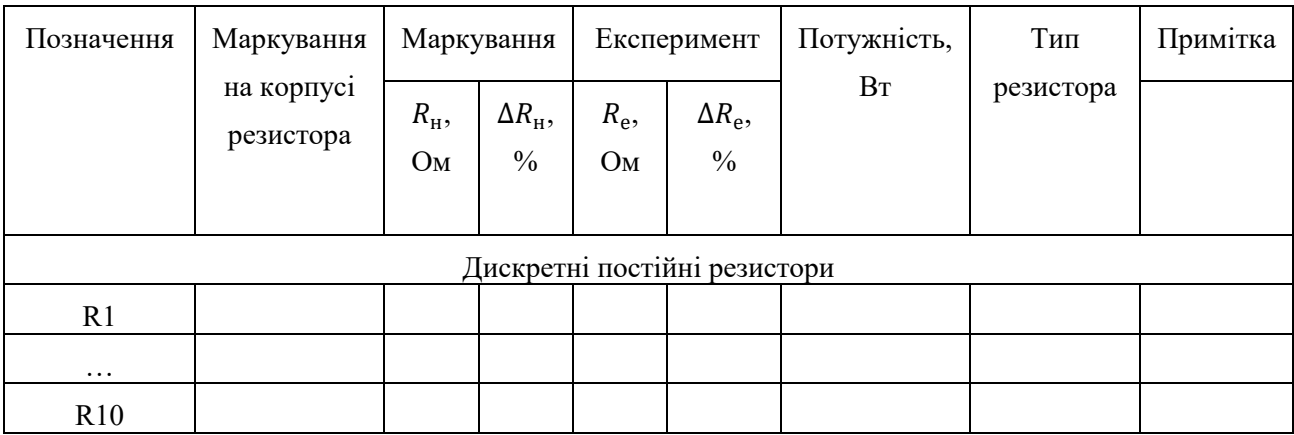

Таблиця 1.1 – Параметри досліджуваних постійних резисторів

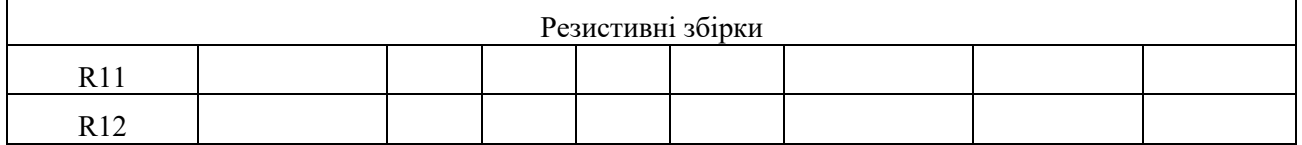

Зробити висновки, в яких висвітлити застосування зазначених типів постійних резисторів.

### **Завдання 3.**

3.1. Розрахувати резистивний подільник напруги згідно зі схемою, наведеною на рис.1.6, та варіанту завдання, наведеного в таблиці 1.2. Методика розрахунку наведена вище.

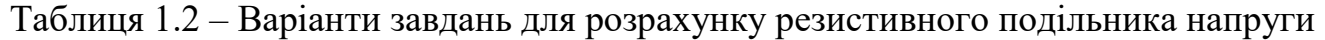

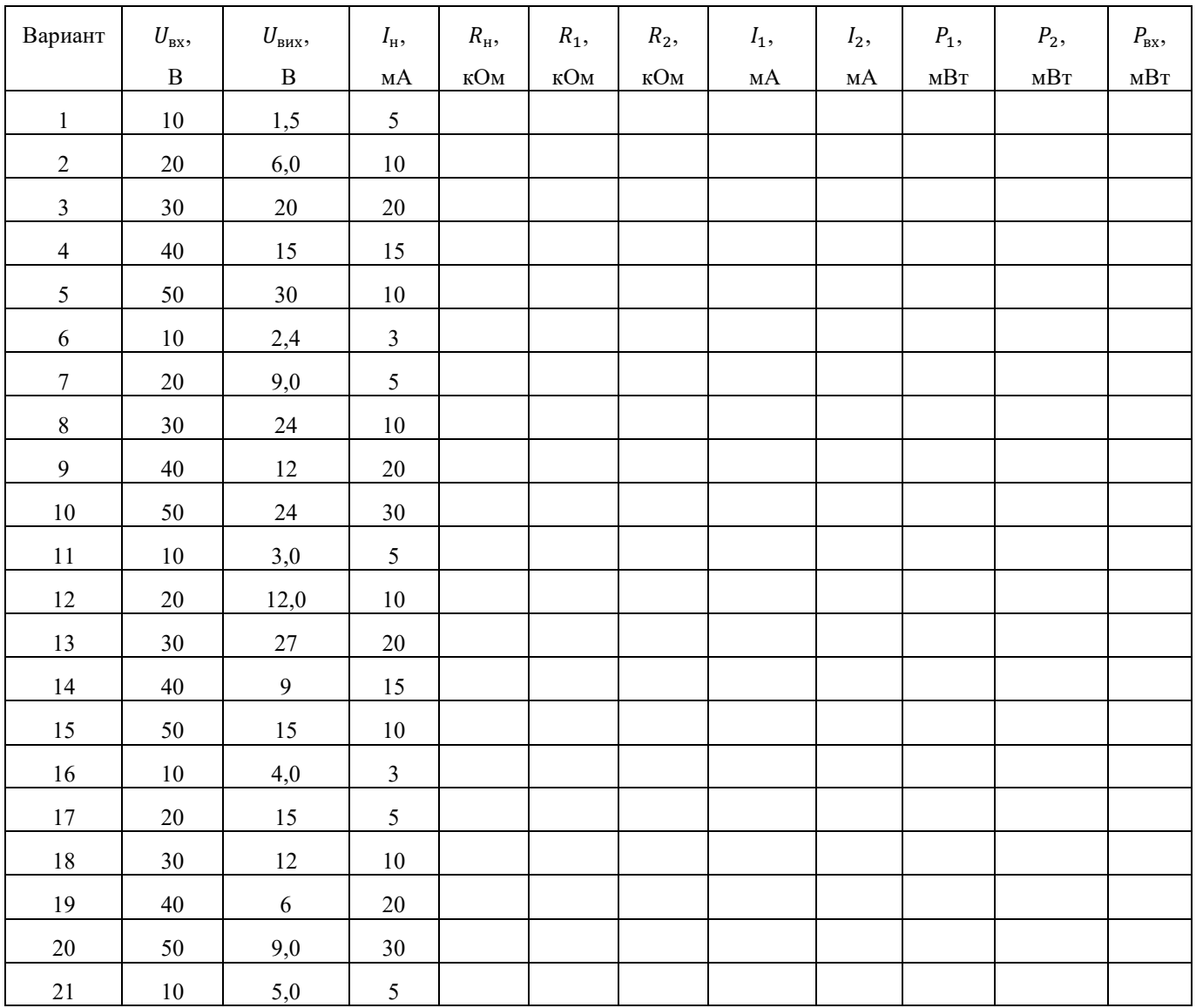

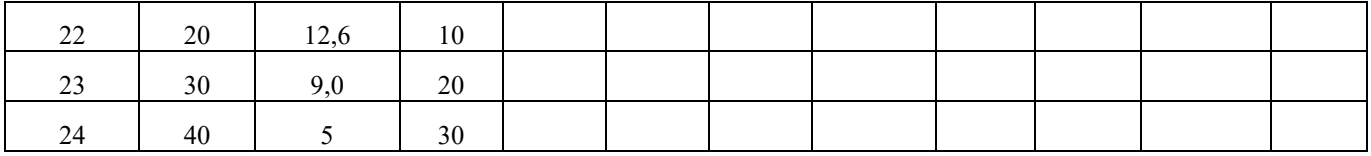

3.2. Зібрати схему розрахованого резистивного подільника напруги, що наведена на рис.1.6.

3.3. Перевірити функціонування розрахованого резистивного подільника напруги.

### **Зміст звіту**

- 1. Назва роботи та мета її виконання.
- 2. Варіант.
- 3. Результати обчислення подільника напруги.
- 4. Скріншот із зібраною схемою.
- 3.Скрiншот результатів симуляції.
- 5. Висновки по роботі.

### **Контрольні питання**

- 1. Наведіть класифікацію резисторів.
- 2. Назвіть основні параметри резисторів.
- 3. Як позначаються і маркуються постійні резистори?
- 4. Наведіть конструкції постійних резисторів.
- 5. Наведіть методику розрахунку резистивних дільників напруги.